## **CÓMO CONFIGURAR LA SESIÓN DE INDEPENDIENTE POR PRIMERA VEZ**

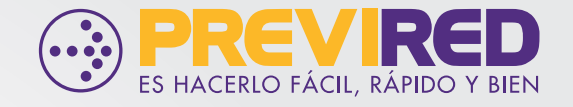

**PREVIREDCHILE Previred** 

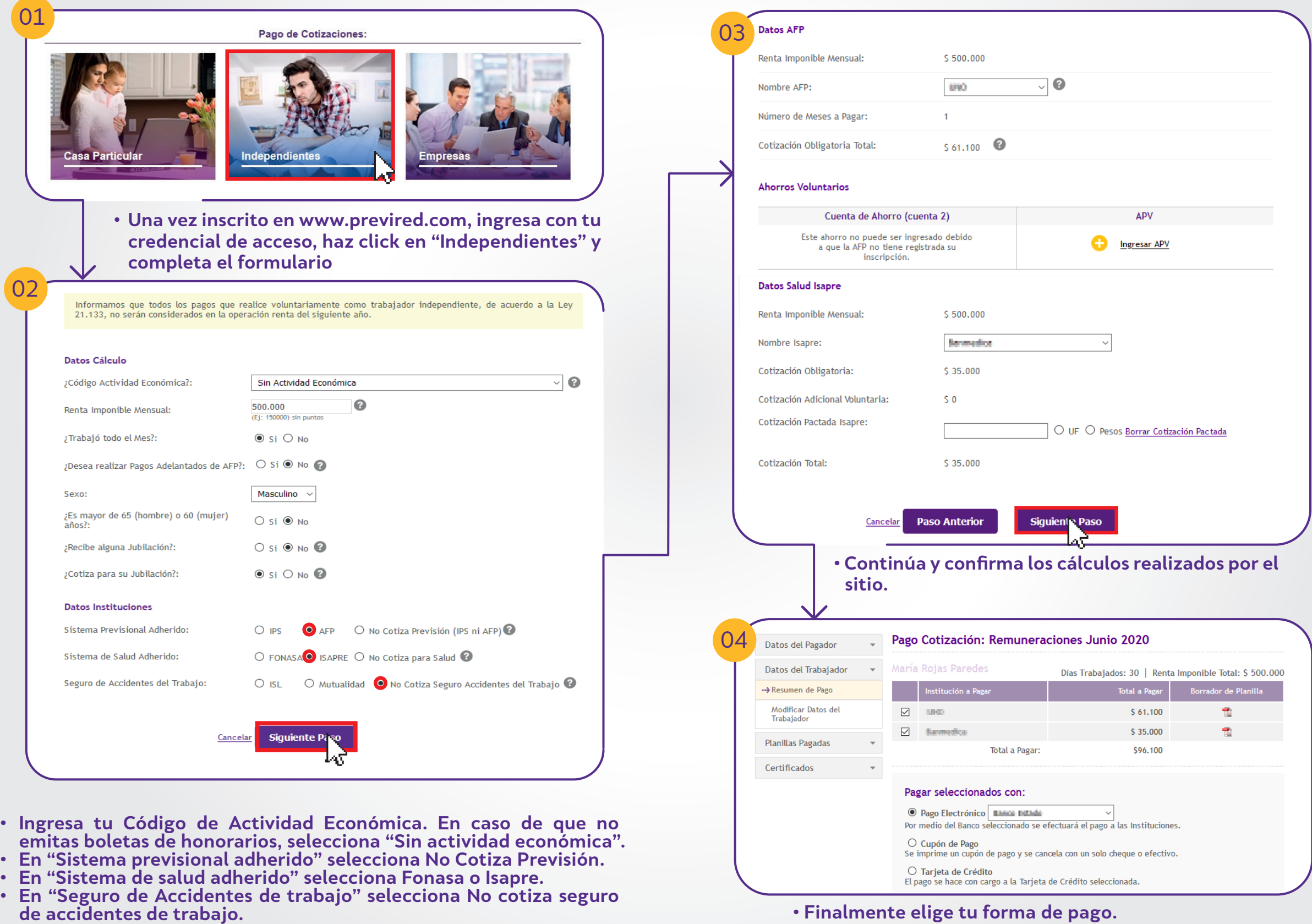

**<sup>•</sup> Finalmente elige tu forma de pago.**